### CENG 732 Computer Animation

Spring 2006-2007

http://www.ceng.metu.edu.tr/~tcan/ceng732/ metu.ceng.course.732

Lecture Time/Place

• Mondays - 13:40 to 16:30 in A-101.

### **Course Description**

- · Main techniques covered in this course include:
  - Keyframing, story-boarding,
  - Kinematics, physically based dynamics modeling,
  - Motion capture,
  - Scene composition, lighting, and sound track generation
- Advanced topics such as dynamic simulation of flexible and rigid objects, facial animation, and behavioral/Al based animation are also studied.

### **Course Objectives**

- This course will teach the students about current techniques in computer animation. By the end of the course, the students should:
  - have learned the computational methods for modeling of motions in the physical and virtual world,
  - be able to storyboard, light, compose, and render an animated sequence,
  - and be able to read and critically evaluate the current literature in computer animation.

### **Prerequisites**

 No formal prerequisites. However, CENG 477 Introduction to Computer Graphics is a prerequisite of the proposed course, which introduces the fundamental concepts of computer graphics which are essential in such an advanced computer animation course.

### **Textbook**

 Computer Animation: Algorithms and Techniques, by Rick Parent, Morgan & Kaufmann, 2001

· Online version:

http://www.siggraph.org/education/materials/ HyperGraph/animation/rick\_parent/Outline .html

### Reference Material

- The Art of 3-D: Computer Animation and Imaging, 2nd Edition by Isaac Victor Kerlow.
- Advanced Animation & Rendering Techniques by Watt and Watt.
- Computer Facial Animation by Parke and Waters.
- Principles of Three-Dimensional Computer Animation by Michael O'Rourke, Revised Edition.
- SIGGRAPH papers on Computer Animation.

### **Grading Policy**

- Reading/written assignments (paper critics, short quizzes, or short presentations): 20%
- Class project (teams of 2-3 students):
   50%
- Final exam: 30%

### Instructor

- Tolga CanOffice: B-109
- E-mail: tcan@ceng.metu.edu.tr
- Office Hours: Monday 10:30 12:00

### Schedule

- Week 1: Introduction and overview of animation
- · Week 2: Introduction to keyframing
- Week 3-4: Animating articulated structures, kinematics and inverse kinematics
- Week 5-6: Physically based modeling and simulation, particle system dynamics
- Week 7: Facial animation
- Week 8: Processing motion capture data, motion synthesis, motion recognition
- Week 9: Behavioral-Al based animation, crowd animation
- Week 10-12: Paper presentations
- Week 13-14: Project presentations

### **Computer Animation**

- · What is computer animation?
- · What is animated?

### **Computer Animation**

- What is computer animation?
  - Computer animation is the art of creating moving images via the use of computers
  - A technique in which the illusion of movement is created by displaying on a screen, or recording on a recording device a series of individual states of a dynamic scene
- What is animated?
  - Object position, orientation, shape
  - Light position, orientation, parameters
  - Object texture
  - Camera Parameters

### Today

- · Motion perception
- · Technical evolution of animation
- Animation production
- Examples

### Perception

- How do you perceive a rapid sequence of still images?
  - As a series of images or as a continuous single moving image?

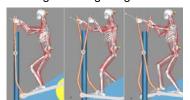

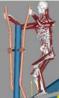

### Positive afterimage

 A single image presented to a viewer for a short time will leave an imprint of itself in the visual system for a short time after it is removed

### Persistence of vision

- When a person is presented with a sequence of closely related still images at a fast enough rate, persistence of vision induces the sensation of continuous imagery.
- · What if the rate is not fast enough?

### **Flicker**

- The rate at which single images must be played back in order to maintain the persistence of vision is called the flicker rate
- It depends on viewing distances, lighting conditions, etc.

### What about the upper limits?

- What if an object moves too quickly with respect to the viewer?
  - Motion blur occurs (as in still cameras if the shutter speed is not fast enough)
- However, in computer graphics motion blur will not occur because each produced images is sampled at a precise instant in time. What will happen if an object is moving too fast (i.e., faster than the sampling rate?)

### Strobing

- The images of a fast moving object can appear disjointed and the motion becomes jerky, if the sampling rate is not fast enough.
- In hand-drawn animation, fast moving objects are typically stretched in the direction of travel so that the object's images overlap, reducing the strobing effect.

### Playback rate vs. Sampling rate

- Playback rate: the number of images per second displayed in the viewing process
- The number of different images that occur per second.
- For example a hand drawn animation may be created at 6 frames per second; however it may be displayed on TV at 30 fps. (Each image displayed 5 times repeatedly.)

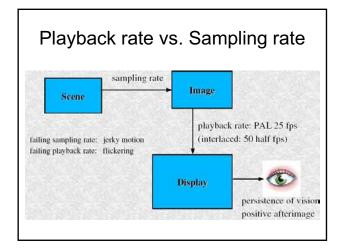

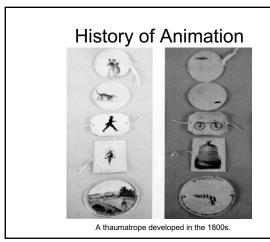

### **History of Animation**

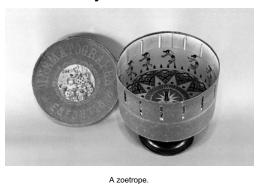

### **History of Animation**

- 1891: Thomas Edison invented the motion picture projector
- 1896: Georges Melies made objects appear, dissapear, change shape using camera tricks
- 1900: smoke is animated in a scene (J. Stuart Blackton)
- 1906: first animated cartoon (J. Stuart Blackton)

### **History of Animation**

- Winsor McCay is the first celebrated animator
  - Little Nemo (1911)
  - Gertie the Dinosaur (1914)
- 1914: translucent cels (currently made from acetate) were patented (John Bray and Earl Hurd)
- Drawing of the background on long sheets of paper so that panning could be performed easily

### **History of Animation**

- 1915: Max Fleischer patented rotoscoping (drawing images on cels by tracing over previously recorded live action)
- · First popular animated character:
  - Felix the Cat (by Otto Messmer)

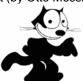

### **History of Animation**

- Walt Disney
  - Use of storyboard to review the story
  - Pencil sketches to review motion
  - Sound and color in animation
    - First use of sound in animation: <u>Steamboat Willie</u> (1928)

## History of Animation

- · Multiplane camera
- Camera mounted above multiple planes (animation cels)
- Each plane can move in six directions
- The camera can move closer and farther away.

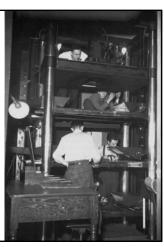

# Multiplane camera camera movement each plane can move independently in six directions

## • With clay or puppets

**Stop-motion Animation** 

### **Principles of Computer Animation**

- Simulating Physics
- · Designing Aesthetic Actions
- · Effective Presentation of Actions
- · Production Technique

### Simulating Physics

- Squash & Stretch
  - Object rigidity, mass should be consistent during squash & stretch.
- Timing
  - Weight, size, and personality of an object should determine how the actions are spaced through time
- Movement in arcs. Inertia, friction, and viscosity should be taken into account
  - Slow in & slow out, arcs
- Secondary actions should support main action
  - Example: If a character collides with boxes, the boxes should also move

### **Designing Aesthetic Actions**

- Exaggeration
  - To draw attention to an action
- Appeal
  - The action should be enjoyable to watch
- Follow through/overlapping action
  - Actions should flow into one another (instead of looking like disjoint movements)

### Effective Presentation of Actions

- Anticipation
  - An upcoming action should be set up so that audience knows it is coming
- Staging
  - The action environment has to be set up so that it is not missed by the audience
- Timing
  - Appropriate duration for the action should be given so that the intended effect reaches the audience

### **Production Technique**

- · Straight ahead
  - Progressing from a starting point and developing the motion continually along the way
    - · Example: physically based animation
- Pose to pose
  - Identifying key frames and then interpolating intermediate frames

### **Animation Production**

- · Four-level hierarchy:
  - Production: The entire animation
  - Sequence: A major episode with an associated staging area
  - Shot: A continuous camera recording
  - Individual frames: A single recorded image
- A production usually consists of one to dozen sequences

# Animation Hierarchy Production Sequence 1 Sequence 2 shot 1 shot 2 shot 3 shot 4 Frame 1 Frame 2 Frame 1

### **Animation Production Steps**

- · A preliminary story with a script is decided on
- · A storyboard is developed
  - It lays out the action scenes by sketching representative frames
- A model sheet is developed that lists the characters in various poses
- The exposure sheet records information for each frame such as camera moves, sound track cues
- The route sheet records the statistics and responsibility of each scene

### **Animatic**

 Also called a story reel. A prototype animation that helps to work on timing, revise storyboard, etc.

### **Animation Production Steps**

- Once the storyboard has been decided on a detailed story is developed.
- Key frames are produced by master animators
- Associate and assistant animators produce the frames between the keys
  - This is called in-betweening
- · Test shots, pencil test
  - Example

### **Animation Production Steps**

- Inking
  - Transferring the penciled frames to cels
- Opaquing or painting
  - Application of color to the cels

### Sound

- Music
- · Special effects
- Voice
- In lip-synched animation, sound-track is created first and then animation is produced to fit the sound-track.

## Computer vs. Conventional Animation

- Computer animation borrows a lot of ideas from conventional animation in terms of production approaches.
- · However, there are differences:
  - The lighting, camera models, motion can be reused easily in computer animation
  - Multiple detailed models can be used in computer animation
- · Test shot: short high quality rendering
- Pencil test: low quality models and approximate motions

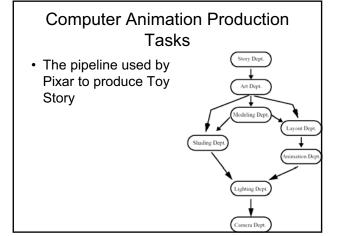

### **Editing**

- · Non-linear editing
  - Sequence can be inserted at any order
- · A linear electronic editing system

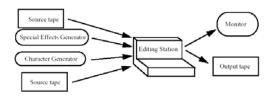

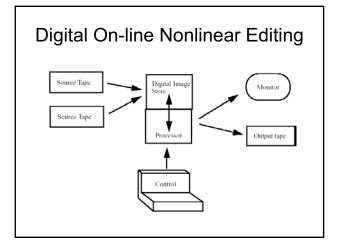

### Non-linear Editing

An example time-line used for nonlinear digital editing

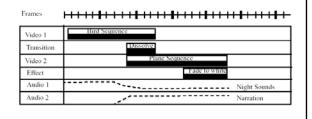

### Digital Video

- With digital video all the non-linear editing tasks are easily done
- · Other issues:
  - Compression?
  - Storage: An hour of uncompressed video is 76 Gb
  - Playback

### **History of Computer Animation**

- Evans and Sutherland: '60s and '70s first interactive computer graphics programs
- · University of Utah
  - 1972: Animated hand and face by Ed Catmull
  - 1973: Walking, talking human figure by Barry Wessler
  - 1974: Talking face by Fred Parke

### **History of Computer Animation**

- At the end of 1970s, a project titled The Works was started to produce a wholly computer generated feature film (but never completed)
  - The used BBOP: a three-dimensional key-frame articulated figure animation system
- 1974: *Hunger*, the first computer animation nominated for an Academy Award
  - Object shape modification and line interpolation (2 ½ D)

http://www.nfb.ca/animation/objanim/en/films/film.php?sort=director&director=Fold%E8s%2C+Peter&id=10443

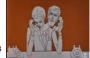

### **History of Computer Animation**

- 1971: Architectural walk-throughs of the Cornell University campus by Don Greenberg
- 1979: Ed Emshwiller demonstrated moving texture maps in Sunstone
- 1979: Voyager flyby animations by Jim Blinn

### **History of Computer Animation**

 1976: Graphical Symbiosis System (GRASS) was developed a derivative of which was used in the first Star Wars film.

### **History of Computer Animation**

- The Middle Years (1980s):
  - Companies start to emerge
  - Hardware z-buffers were produced
  - Flight simulators developed
  - Animation of waves (Carla's Island, 1981)
  - Flyby of fractal terrain (Vol Libre, 1980)
- The movie TRON (1982) is a landmark movie in its extensive use of computergenerated imagery

### **History of Computer Animation**

- 3D animations emerge in 1980s and 1990s
- Award winning animations by Lucasfilm and Pixar
  - The Adventures of Andre and Wally B. (1984)
  - Luxo Jr. (1986)
  - Red's Dream (1987)
  - <u>Tin Toy (1988)</u> First computer animation to win an Oscar
  - Knick Knack (1989)
  - Geri's Game (1999) Won an Oscar

### **History of Computer Animation**

 In 1984, 20 minutes of realistic computer animation was used in the movie *The Last* Starfighter. The action takes place in space as well as on planets.

### **History of Computer Animation**

- 1986: First time a synthetic character appeared in a live-action feature film (Young Sherlock Holmes)
- 1989: An alien creature that appears to be made from water is created for the movie The Abyss
- 1991: Terminator 2
- 1988: First digital blue screen matte extraction (Willow)
- 1994: A digital ping-pong ball is inserted into the movie in Forrest Gump

### **History of Computer Animation**

- · Use of particle systems
  - Star Trek II: The Wrath of Khan (1982)
  - Lawnmower Man (1992)
  - Twister (1996)

### **History of Computer Animation**

- Toy Story
  - First full-length, fully computer generated 3D animated feature film
- · High quality rendering
  - Bunny (Blue Sky Productions 1999) uses ray tracing and radiosity
    - Winner of the 1998 Academy Award for Best Animated Short Film

### **Computer Animation**

- · Holy grail of computer animation
  - To produce a synthetic human character indistinguishable from a real person